# Задача 1. Волшебные богатства

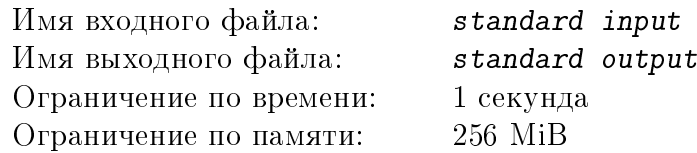

Однажды два волшебника пошли в таверну. После плотного ужина перед ними встал вопрос о том, кто из них будет платить. Волшебники решили, что платит тот, у кого в кошельке больше денег, а в случае равенства они заплатят пополам. Выложив содержимое кошельков на стол, волшебники увидели, что у каждого из них есть определенное количество золотых, серебряных и медных монет. В мире, в котором жили волшебники, одна золотая монета ценилась, как M серебряных, а одна серебряная – как N медных. Определите, кто из волшебников заплатил за ужин.

## Формат входных данных

В первой строке два целых числа М и  $N$   $(1 \leqslant M, N \leqslant 100)$ .

Во второй строке три целых числа  $G_1$ ,  $S_1$  и  $C_1$   $(0 \le G_1, S_1, C_1 \le 100)$  – количество золотых, серебряных и медных монет у первого волшебника.

В третьей строке три целых числа  $G_2$ ,  $S_2$  и  $C_2$   $(0 \leqslant G_2, S_2, C_2 \leqslant 100)$  – количество золотых, серебряных и медных монет у второго волшебника.

## Формат выходных данных

Если заплатил первый волшебник, выведите 1. Если заплатил второй волшебник, выведите 2. Если волшебники заплатили пополам, выведите 0.

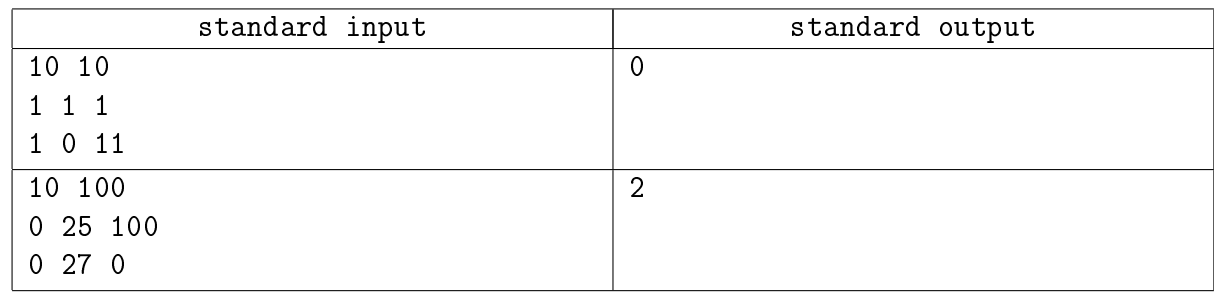

# Задача 2. Волшебные карты

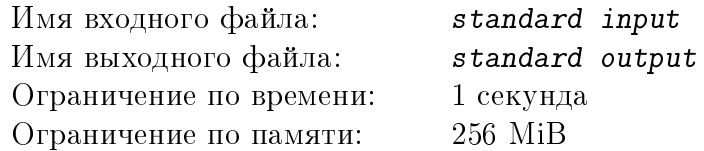

После ужина два волшебника решили поиграть в волшебную карточную игру. Колода для этой игры состояла из 28 карт. Карты были разделены на 4 масти: Огонь (F), Земля (E), Воздух (A) и Вода (W). Считалось, что масть Огонь враждовала с мастью Вода, а масть Воздух - с мастью Земля. В каждой масти были 5 карт с числами от 1 до 5, имеющих достоинство, равное соответствующему числу, одна карта элементаля (E), имеющая достоинство 10, и одна карта дракона (D), имеющая достоинство 20. Во время игры игроки вытягивали из колоды по 2 карты и определяли, чья пара сильнее. Если карты пары принадлежали одной масти, сила пары считалась равной сумме их достоинств. Если карты пары были из враждующих мастей, сила пары была равна модулю разности их достоинств. В остальных случаях сила пары была равна максимуму из достоинств ее карт. Зная, какие пары карт достались волшебникам, определите, кто победил.

### Формат входных данных

Две строки вида "1<sup>1</sup> 22", где 1, <sup>2</sup> ∈ {'1',. . . , '5', 'E', 'D'} - значения карт,  $s_1, s_2 \in \{A', E', F', W'\}$  - масти карт. Первая строка определяет пару первого волшебника, вторая - второго.

### Формат выходных данных

Если победил первый волшебник, выведите 1. Если победил второй волшебник, выведите 2. Если ничья, выведите 0.

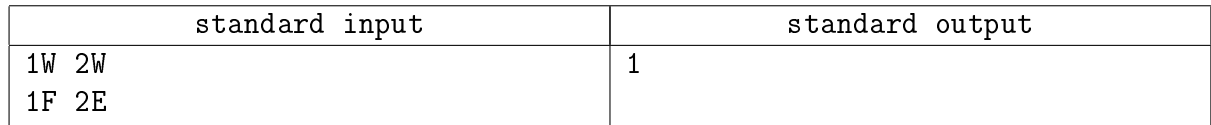

# Задача 3. Волшебная выпивка

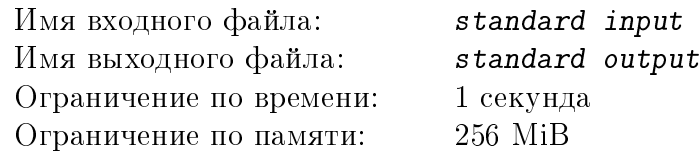

Поиграв в карты, волшебники решили хорошенько напиться. В таверне подавали светлый эль крепостью  $a_1$ , темный эль крепостью  $a_2$  и волшебный эль крепостью  $a_3$  (крепостью является процент алкоголя в объеме эля). Подавали их всегда поочередно: сначала светлый, потом темный, потом волшебный, затем опять светлый и т.д. Волшебники условились, что первый из них будет пить нечетные кружки, а второй – четные, при этом кружки они нумеровали с единицы. Первый волшебник засыпал, когда суммарный объем выпитого им алкоголя превышал  $w_1$ , а второй – когда превышал  $w_2$ . Определите, кто из волшебников уснул первым, и уснул ли вообще, если в таверне им подали  $N$  кружек объемом  $v_i, i=1..N.$ 

## Формат входных данных

В первой строке три целых числа  $a_1, a_2$  и  $a_3, 0 \leq a_1, a_2, a_3 \leq 100$ .

Во второй строке два целых числа  $w_1$  и  $w_2$ ,  $1 \leqslant w_1, w_2 \leqslant 1000$ .

В третьей строке одно целое число  $N, 1 \leq N \leq 1000$ .

В четвертой строке последовательность объемов  $v_i$  подаваемых кружек –  $N$  целых чисел, разделенных не менее чем одним пробелом,  $1 \leq v_i \leq 10, i = 1..N$ .

## Формат выходных данных

Если первым уснул первый волшебник, выведите 1. Если второй волшебник, выведите 2. Если никто из них не уснул, выведите 0.

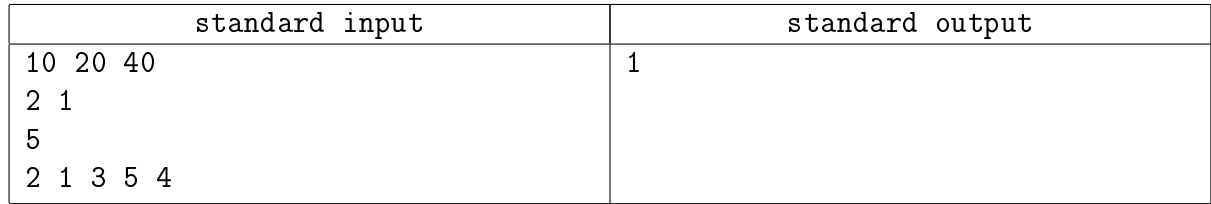

# Задача 4. Волшебная библиотека

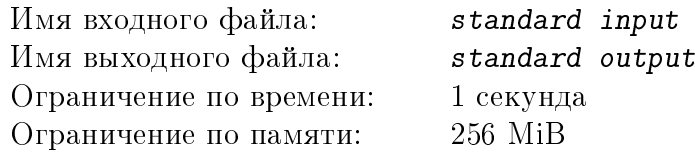

Проснувшись утром и осознав, что в жизни надо что-то менять, волшебники отправились на поиски заклинания от похмелья! Первый волшебник логично рассудил, что искать заклинание надо в библиотеке. И, так как абонемента у него не было, следующей ночью он пробрался внутрь. Изучив каталоги, волшебник обнаружил местонахождение подходящей книги, однако, споткнувшись по дороге, он разбудил дремавшего на рабочем месте библиотекаря, который немедленно бросился к артефакту для вызова охраны.

Библиотека представляла собой прямоугольный зал, размером N на M клеток, в котором были расположены стеллажи с книгами. Каждый стеллаж занимал одну клетку. И волшебник, и библиотекарь за 1 секунду могли перемещаться на любые соседние клетки по горизонтали или по вертикали, не занятые стеллажами. При этом библиотекарь мог волшебным образом перемещаться сквозь одну клетку со стеллажом на следующую клетку по прямой, если на ней не стоял другой стеллаж. Однако годы берут свое, и если на первый такой проход он тратил  $T$  секунд, то на каждый последующий в два раза больше, чем на предыдущий, а после 10 таких проходов библиотекарь совсем уставал и больше не мог перемещаться сквозь стеллажи.

Определите, успел ли волшебник добежать до выхода, с книгой или хотя бы без нее, раньше, чем библиотекарь вызвал охрану, если известно, что при помощи волшебного чутья волшебники всегда передвигались оптимальным образом (т.е. так, чтобы оказаться у цели как можно быстрее) и они не опускались до банальной драки, даже оказавшись на одной клетке. И книга, и артефакт были расположены в клетках, не занятых стеллажами. В случае, когда и волшебник, и библиотекарь достигают своих целей одновременно, считать, что волшебнику удалось скрыться.

#### Формат входных данных

В первой строке 3 числа N, M и T,  $3 \le N$ ,  $M \le 100$ ,  $1 \le T \le 1000$ .

В следующих  $N$  строках по  $M$  символов – описание библиотеки со следующими обозначениями: '.' – пустая клетка, ' $\#$ ' – стеллаж, 'W' – волшебник, 'L' – библиотекарь, 'b' – книга,  $(g' - a$ ртефакт для вызова охраны,  $'e' -$  выход.

# Формат выходных данных

Если волшебник успел добежать до выхода с книгой, выведите 2, если без книги – выведите 1. Если волшебнику не удалось скрыться, выведите 0.

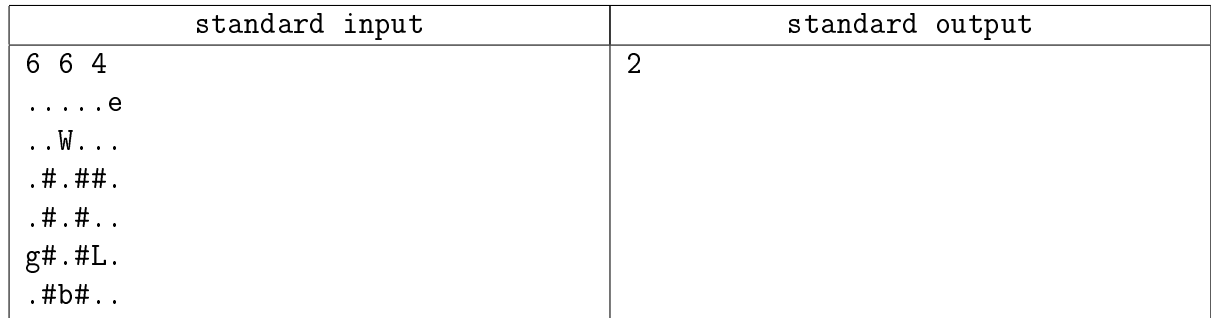

# Задача 5. Волшебная книга

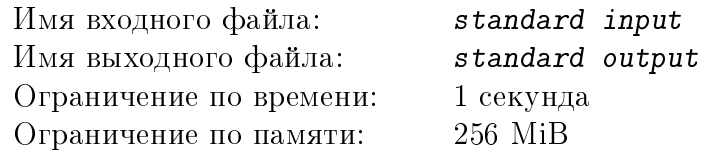

После приключений в библиотеке волшебник решил найти в добытой им книге заклинаний волшебные слова. В мире, в котором он жил, волшебные слова могли состоять только из заглавных букв 'W', 'F', 'A', 'E', при этом буква 'W' не могла стоять рядом с 'F', а 'A' не могла стоять рядом с 'E'. Найдите в данном вам тексте, состоящем из строчных и прописных латинских букв, число различных волшебных слов.

## Формат входных данных

Текст, состоящий из слов, разделенных не менее чем одним пробелом. Длина текста не превышает 100000 символов.

### Формат выходных данных

Выведите число различных волшебных слов в данном тексте.

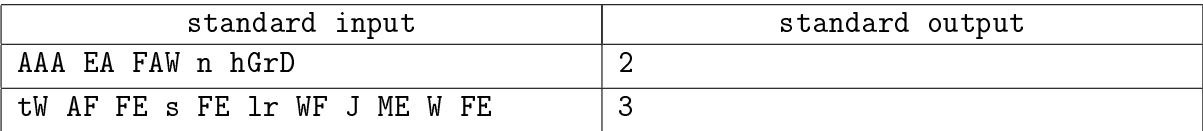

# Задача 6. Волшебные слова

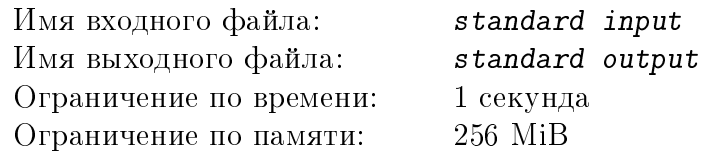

Устав искать слова в книге, волшебник схватился за голову и решил посчитать, сколько же всего существует волшебных слов длины до  $N$  включительно. Напомним, что волшебные слова могли состоять только из заглавных букв 'W', 'F', 'A', 'E', при этом буква 'W' не могла стоять рядом с 'F', а 'A' - рядом с 'E'. Помогите волшебнику посчитать количество существующих волшебных слов.

# Формат входных данных

В первой строке одно целое число  $N, 1 \leq N < 40$ .

# Формат выходных данных

Выведите количество существующих волшебных слов длины до  $N$  включительно.

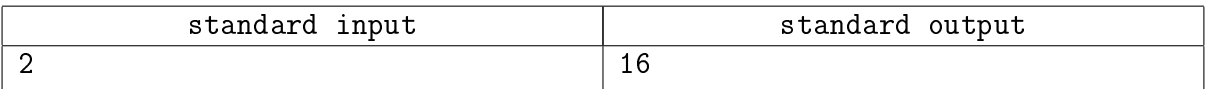

# Задача 7. Волшебник и зомби

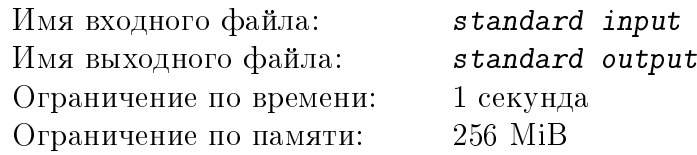

Тем временем второй волшебник отправился за заклинанием в заброшенный склеп. Найдя там вместо заклинания древние сокровища, он не расстроился – ведь и среди них найдется что-нибудь полезное. Забрав сокровища, волшебник увидел  $N$  зомби, окруживших его, и задумался о своих шансах выжить. Волшебник знал, что он выживет, только если истребит всех зомби. Так же он знал, что у него хватит маны на  $M$  заклинаний и что вероятность уничтожить зомби заклинанием равна  $P_g$ , если волшебник находится в хорошем настроении, и  $P_b$ , если он находится в плохом настроении. При уничтожении одного зомби настроение волшебника меняется на хорошее с вероятностью  $P_h$ , а при неудаче меняется на плохое с вероятностью  $P_m$ . Помогите волшебнику определить его вероятность выжить, если известно, что после нахождения сокровищ он находился в хорошем настроении.

### Формат входных данных

В первой строке два целых числа N и  $M$  ( $1 \leq N, M \leq 1000$ ). Во второй строке четыре вещественных числа  $P_q$ ,  $P_b$ ,  $P_h$ ,  $P_m$   $(0 \leq P_q, P_b, P_h, P_m \leq 1)$  с 2 знаками после запятой.

## Формат выходных данных

Выведите вероятность волшебника выжить в виде вещественного числа с тремя знаками после запятой.

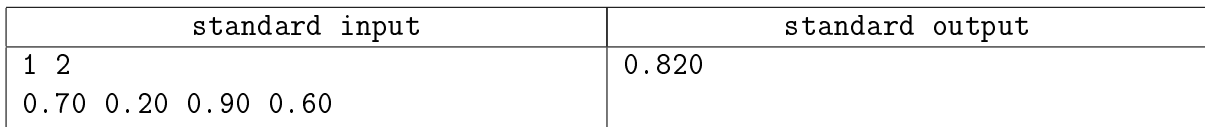

# Задача 8. Волшебник и дракон

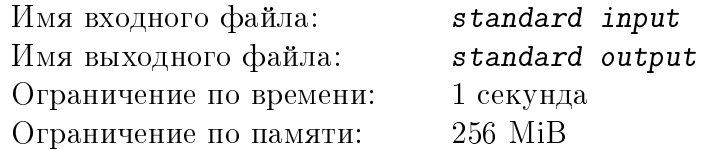

Вырвавшись из склепа, волшебник понес найденные сокровища домой. Путь его проходил мимо владений дракона, представляющих собой круг радиуса R, в центре которого находилось логово. Волшебник хотел попасть домой как можно быстрее, но при этом не заходить на землю дракона, чтобы дракон не почуял сокровища. Помогите волшебнику рассчитать длину кратчайшего пути в его башню, если начальное положение волшебника и его башня не находятся внутри владений дракона и по границе владений можно ходить.

### Формат входных данных

Все координаты являются целыми числами в диапазоне от −10000 до 10000. В первой строке координаты волшебника  $Wx$ ,  $Wy$ . Во второй строке координаты башни волшебника  $Tx, Ty$ . В третьей строке три целых числа – координаты логова дракона Lx, Ly и радиус его владений  $R$  ( $1 \le R \le 1000$ )

## Формат выходных данных

Выведите длину кратчайшего пути волшебника в виде вещественного числа с тремя знаками после запятой.

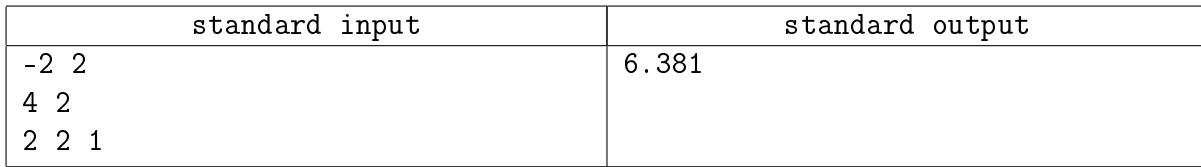

# Задача 9. Волшебный артефакт

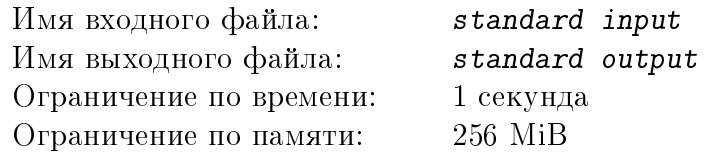

Среди сокровищ, найденных в склепе, волшебник обнаружил таинственный артефакт. Артефакт состоял из  $M$  одинаковых кубиков, расположенных в виде прямоугольного параллелепипеда  $M_1$  на  $M_2$  на  $M_3$  кубиков ( $M = M_1 \times M_2 \times M_3$ ). Волшебник начал исследовать артефакт, в результате чего N кубиков магическим образом пропало, а оставшиеся кубики, не изменив своего положения, начали из своих граней испускать содержащий ману дым. Каждая грань кубика испускала по одной единице маны в единицу времени. Сам материал артефакта ману не пропускал. Помогите волшебнику определить, сколько суммарно маны испускал наружу артефакт в единицу времени.

## Формат входных данных

В первой строке три положительных целых числа  $M_1$ ,  $M_2$  и  $M_3$ ,  $1 \leq M_1 \times M_2 \times M_3 \leq 1000000$ . Во второй строке одно целое число N,  $0 \leq N \leq M_1 \times M_2 \times M_3$ . Далее N строк по 3 целых числа – координаты пропавших кубиков  $x_i, y_i, z_i, 1 \leqslant x_i \leqslant M_1, 1 \leqslant y_i \leqslant M_2, 1 \leqslant z_i \leqslant M_3.$ 

### Формат выходных данных

Выведите одно целое число – количество маны, испускаемой артефактом в единицу времени.

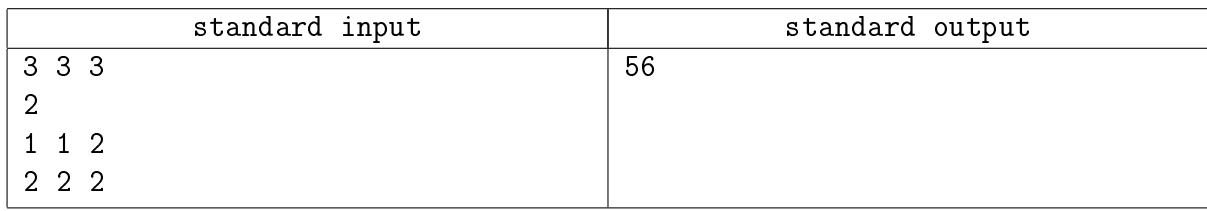

# Задача 10. Волшебный совет

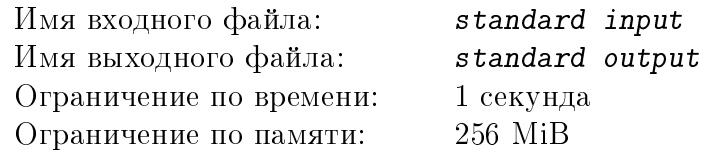

После всех приключений волшебники вновь встретились в городе. И успели как раз к голосованию за избрание в магический совет. Сколько волшебников будет избрано заранее неизвестно, а вот распределение голосов рассчитать достаточно просто. Каждому волшебнику присущи мудрость и гордость, и каждый волшебник голосует за всех волшебников, мудрость которых была не меньше его мудрости, но не превышала ее больше, чем на его гордость. Определите, сколько голосов соберет каждый волшебник.

### Формат входных данных

В первой строке одно целое число  $N, 1 \leqslant N \leqslant 100000$ . Далее N строк по 2 целых числа  $W_i$  и  $P_i, \, 0 \leqslant W_i, P_i \leqslant 100000$  - мудрость и гордость  $i$ -го волшебника соответственно.

## Формат выходных данных

Выведите N строк, в каждой из которых по одному целому числу – количество голосов за *i*-го волшебника.

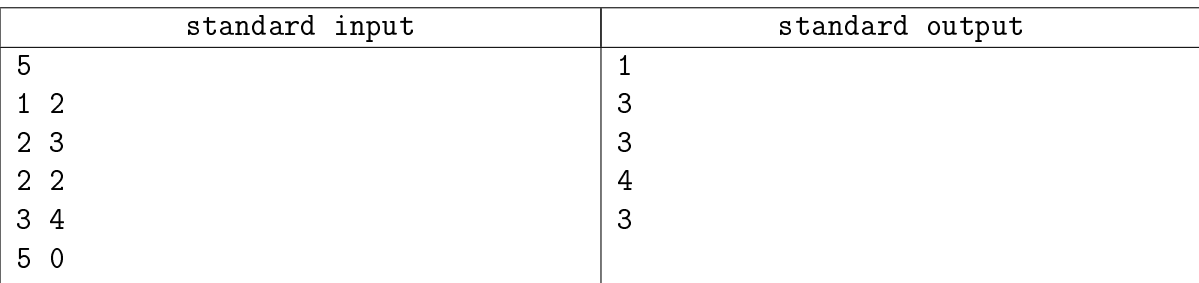